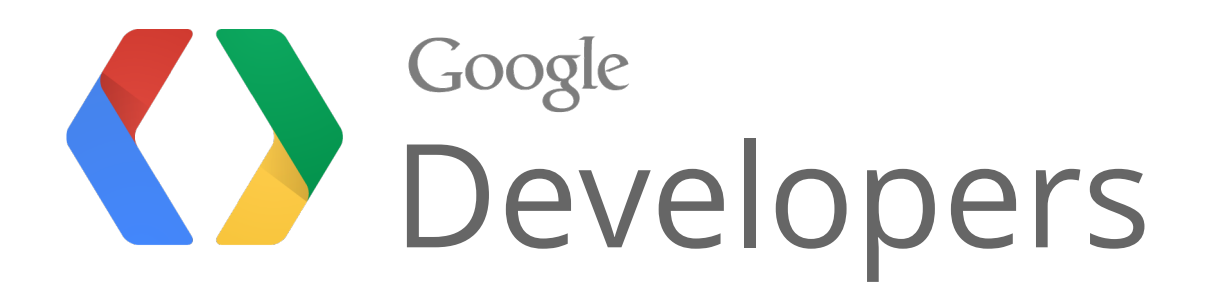

# Getting the most out of Google+ in your organization

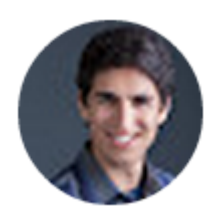

Joel Kalmanowicz, Product Manager

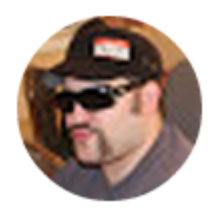

Thunder Parley, Senior Software Engineer

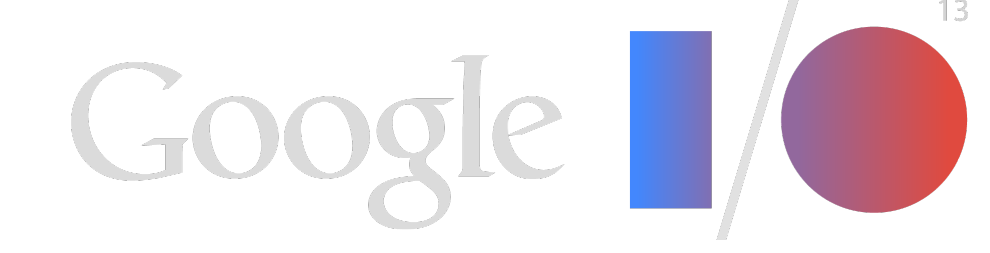

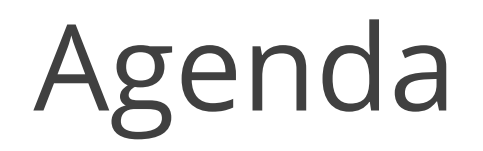

**Context**

**What's New**

**Summary**

**Q&A**

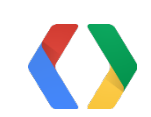

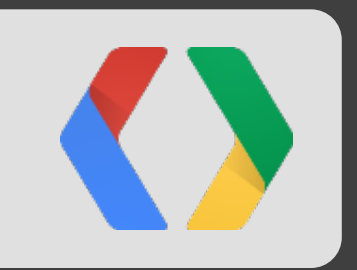

# Context

Google+ for Enterprise Up to Today

## The Google+ Strategy:

Google+ adds identity, relationships, and sharing to your Google product experience. Better for users. Better for businesses.

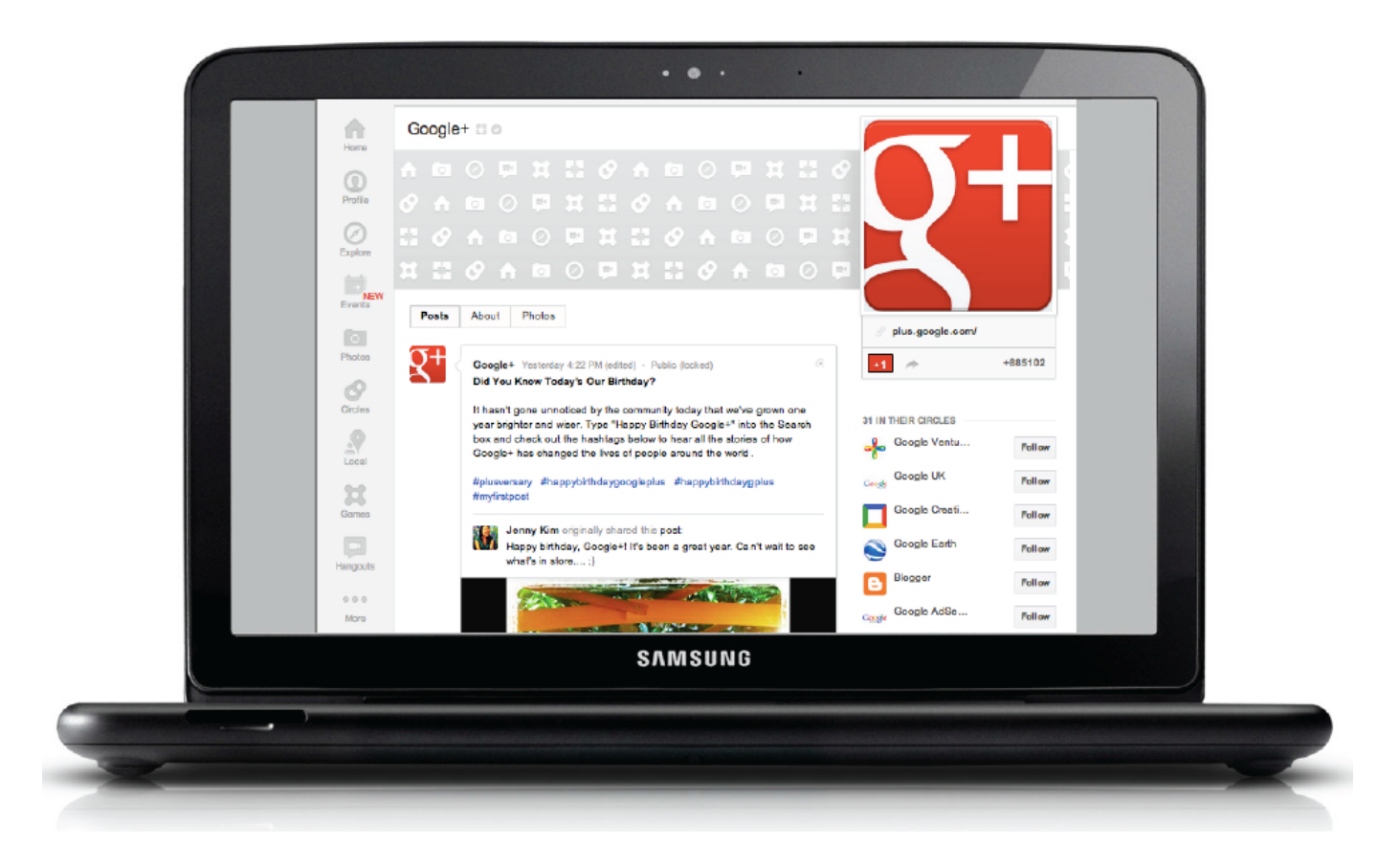

- **● More information; fewer emails**
- **● Connect and collaborate**
- 
- 

#### **● Share with the right people, securely**

#### **● Work better together, inside & out**

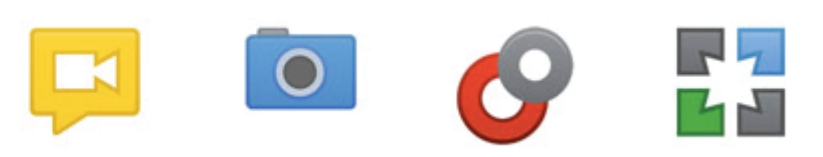

"Our employees were asking for more information, not more email. Google+ allows employees to closely follow their interests, and share with each other."

Bentley Curran, CIO **Brady Corporation** 

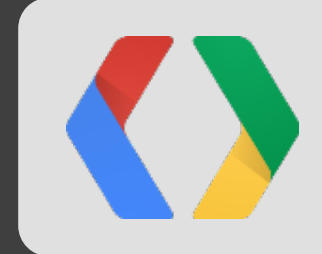

"The real-time collaboration in Docs and communication facilitated through Google+ allows Fairfax Media staff working in many different locations to overcome geographical barriers."

Andrew Lam-Po-Tang, CIO

Fairfax Media

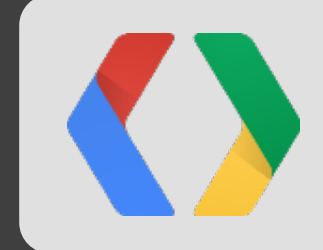

"Our team has completely dumped wired phones and relies entirely on Google+.

We may be dispersed geographically, but with Google+ sharing and Hangouts video conferencing, it feels like we're all in a room together."

Aimee Anderson, VP Business Development

The Grommet

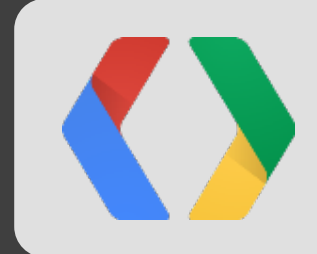

## Features: Domain Labels

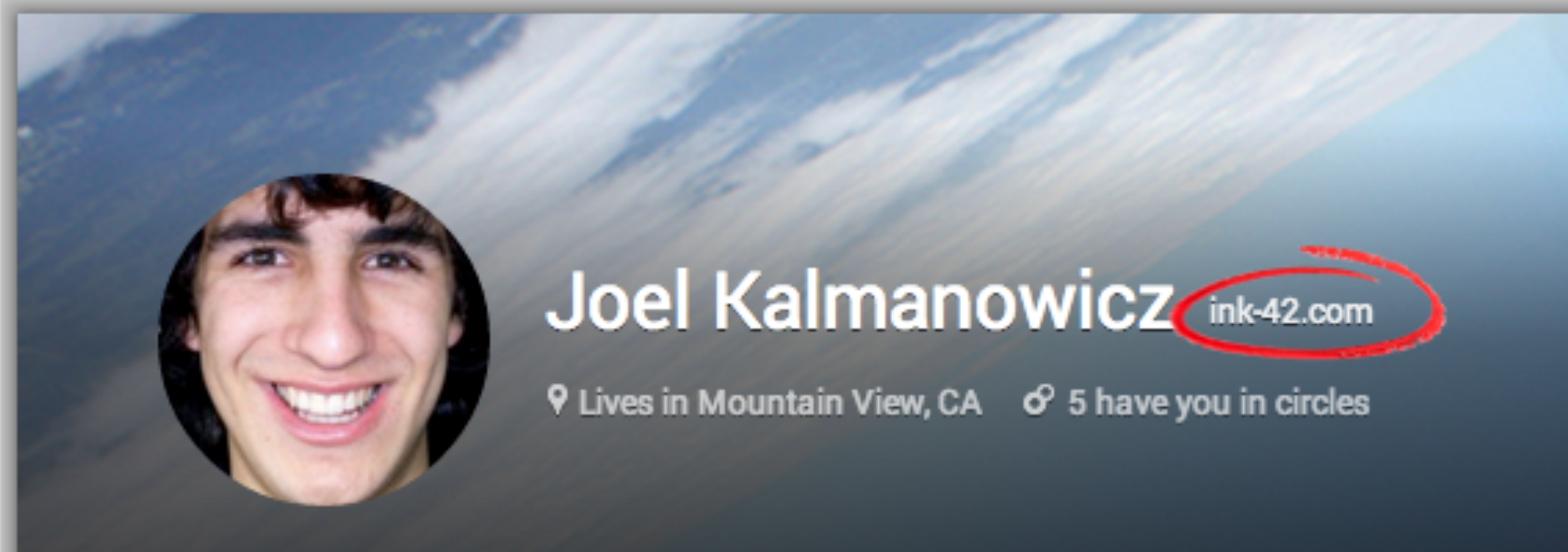

#### Share what's new...

In your circles (4)

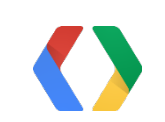

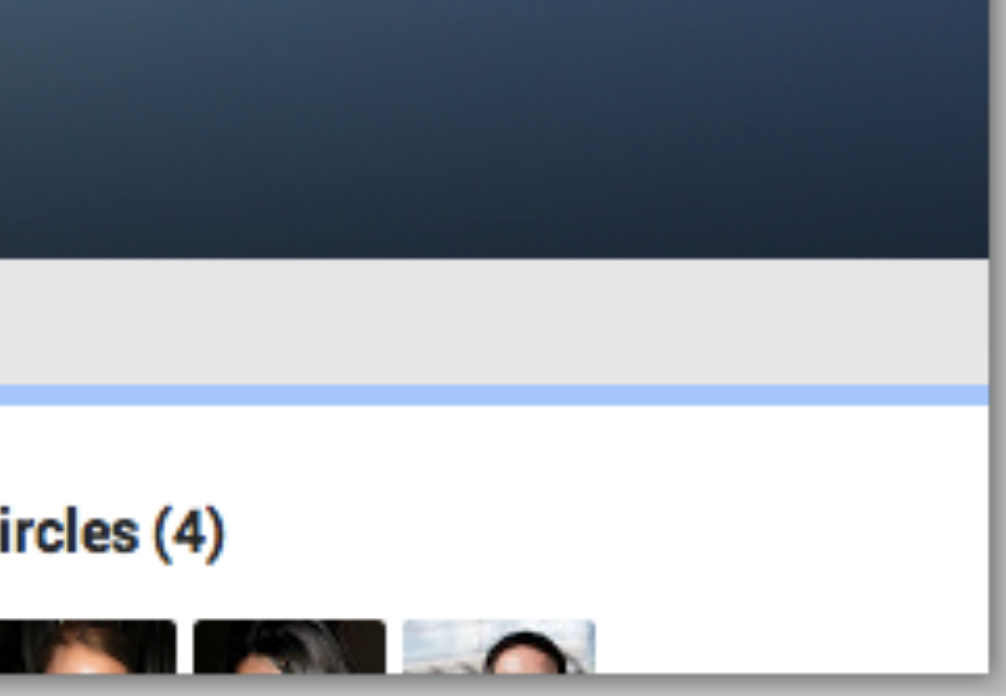

## Features: Domain Labels

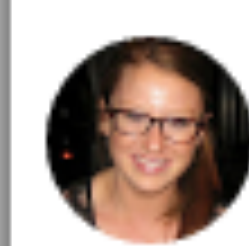

#### **Allison Sommer**

Shared privately - 11

Product design concepts are d

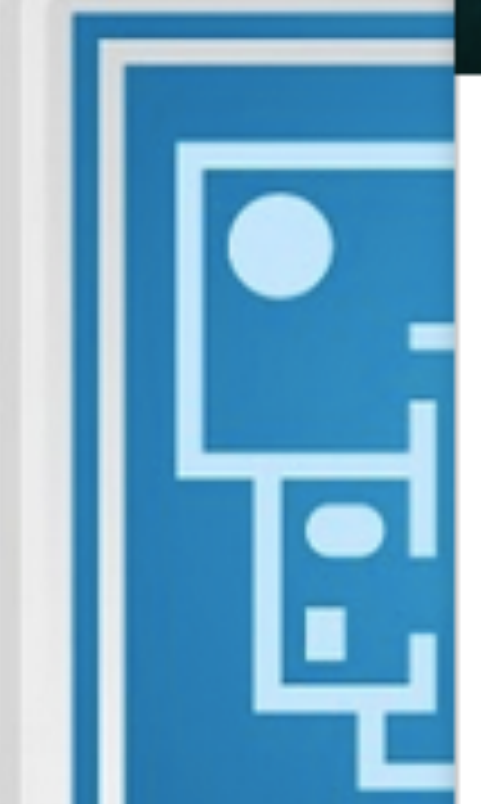

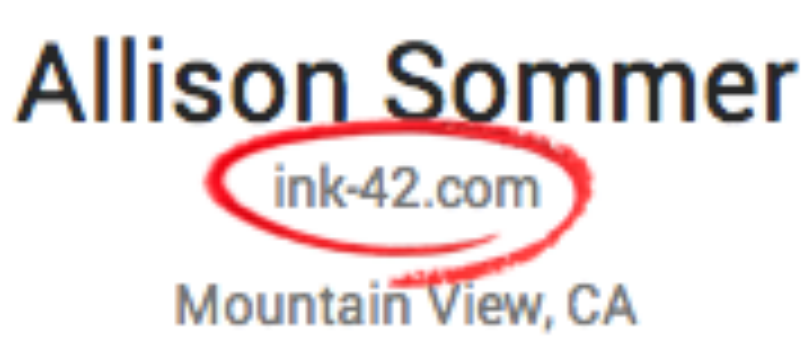

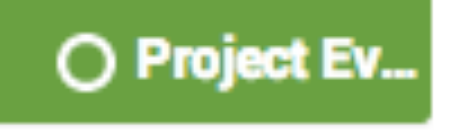

and the first

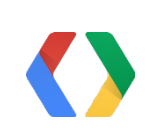

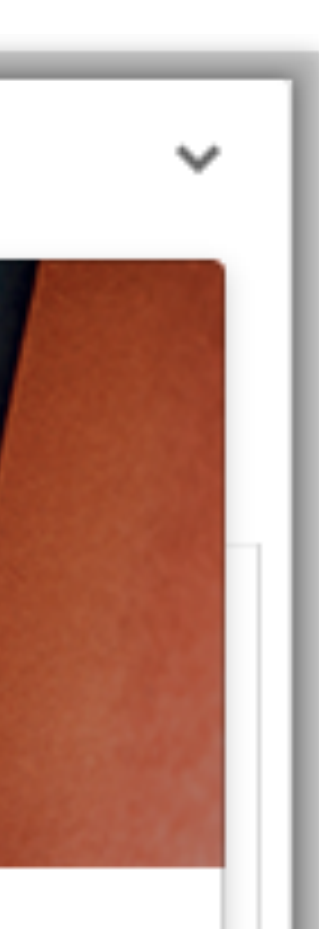

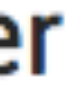

## Features: Domain Labels

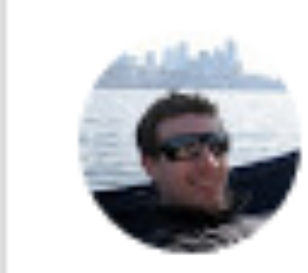

#### **Jeremiah Dillon**

hm ink-42.com - 10:11 AM

#### Has anyone worked with Altostrat before?

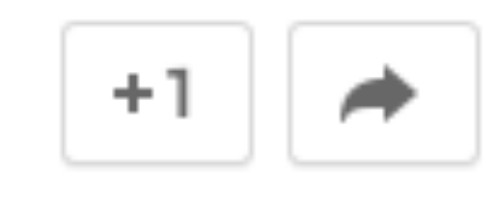

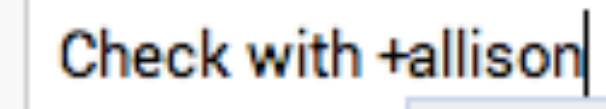

**Post commer** 

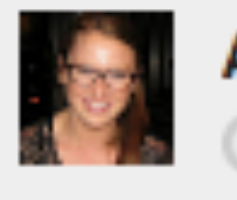

**Allison Sommer** Project Everest

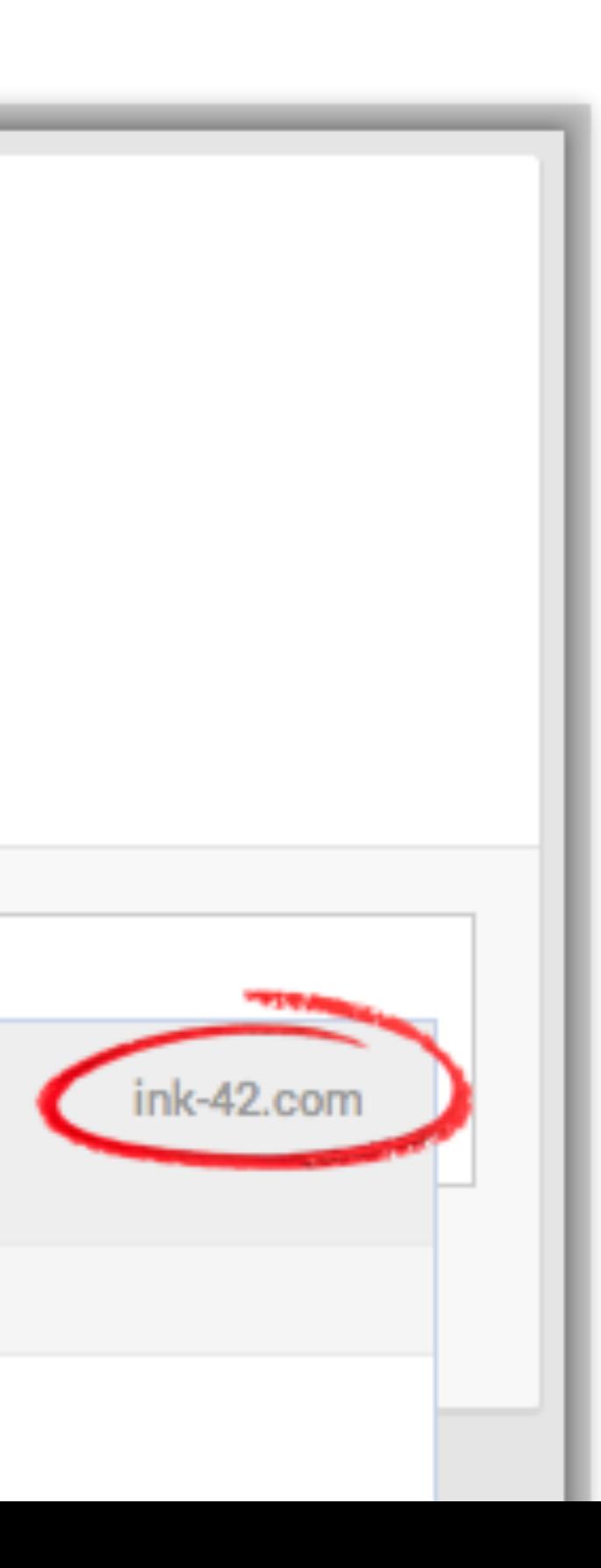

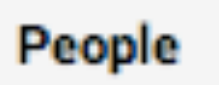

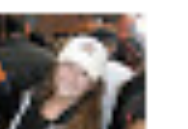

**Allison Sommer** 

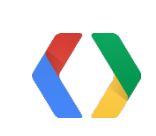

## Features: Hangouts

15 Live Streams

Can monitor for external participants

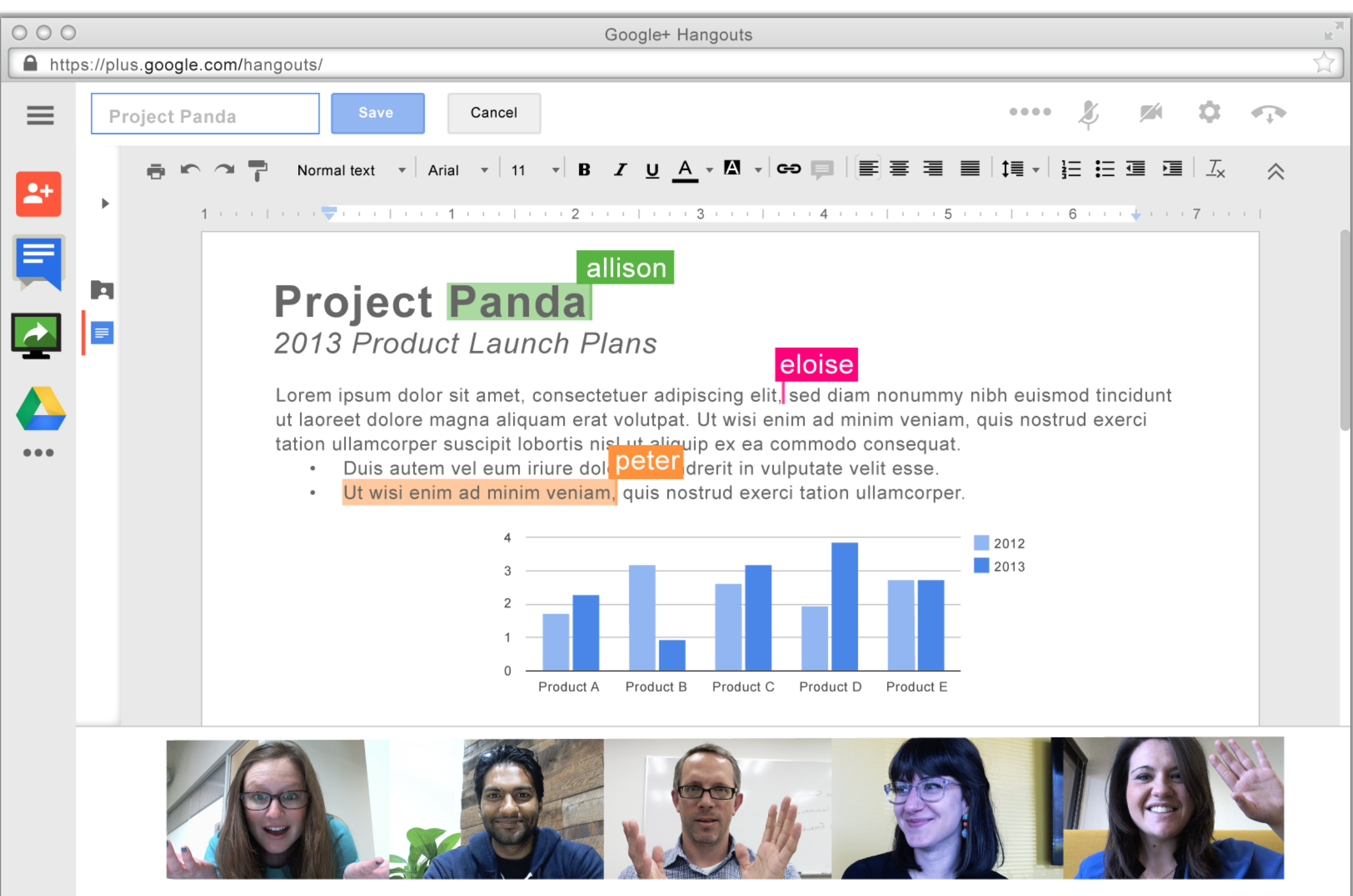

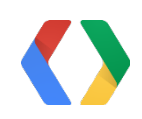

## Features: Restricted Posts

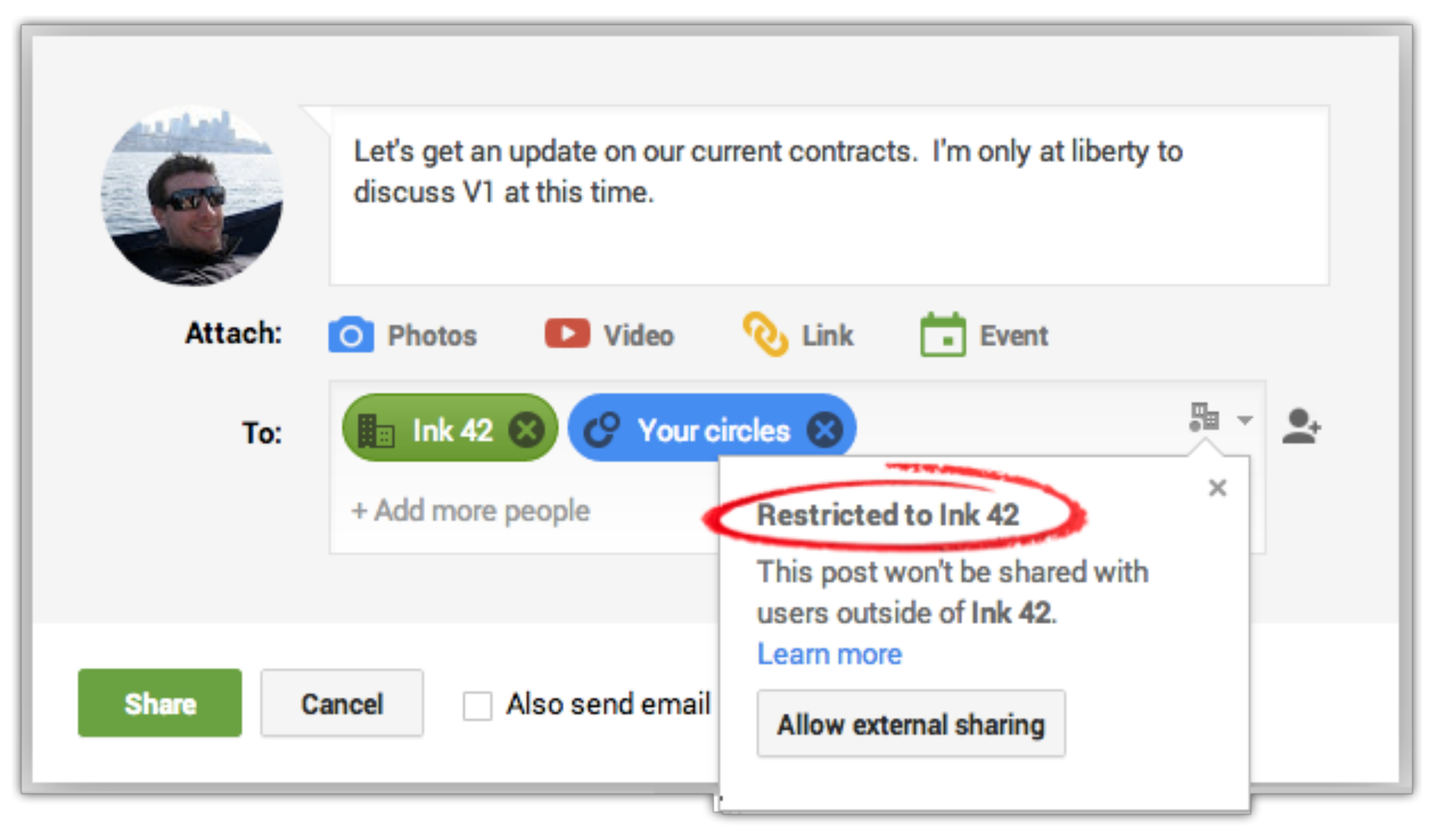

## Features: Admin Controls

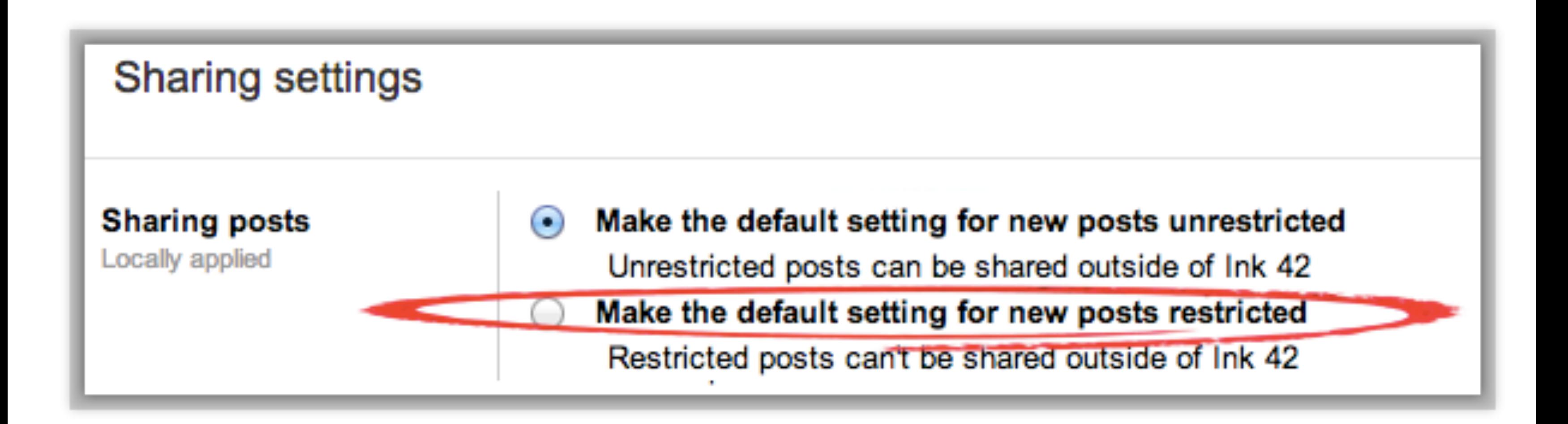

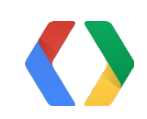

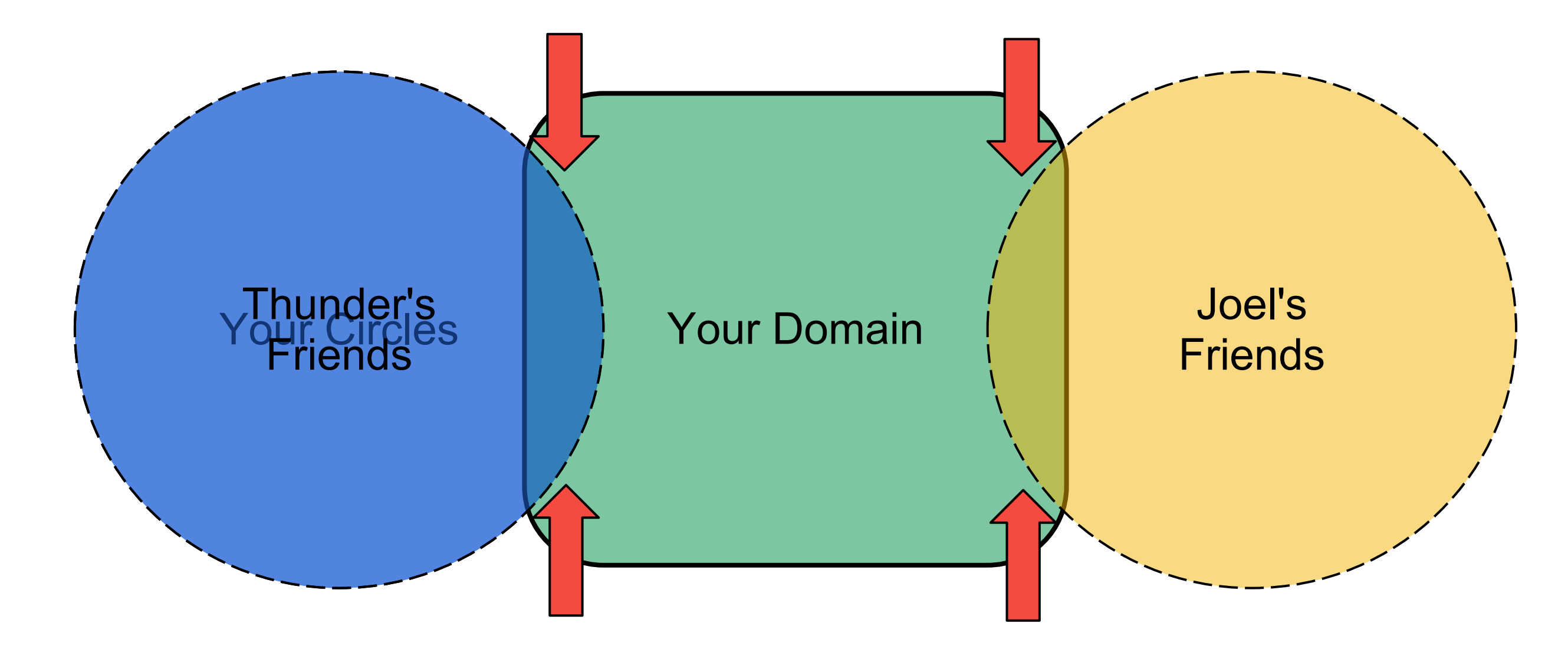

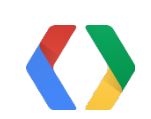

## How Restricted Posts Work

## How Restricted Posts Work

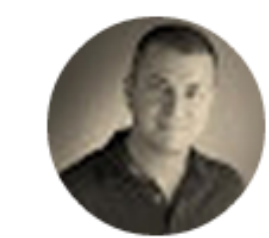

#### **Eddy Johnston**

altostrat.com - 1:51 PM

I heard that a Google rep might drop by to take a look at our APIs before release! Anyone know?

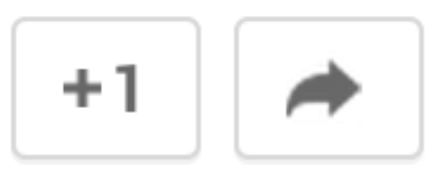

**Post comment** 

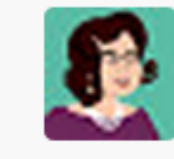

#### Are you coming to visit +Joel Kalman

Can

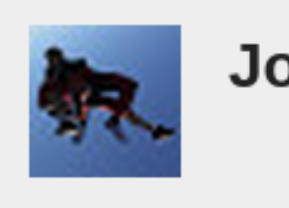

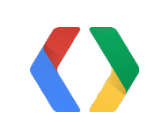

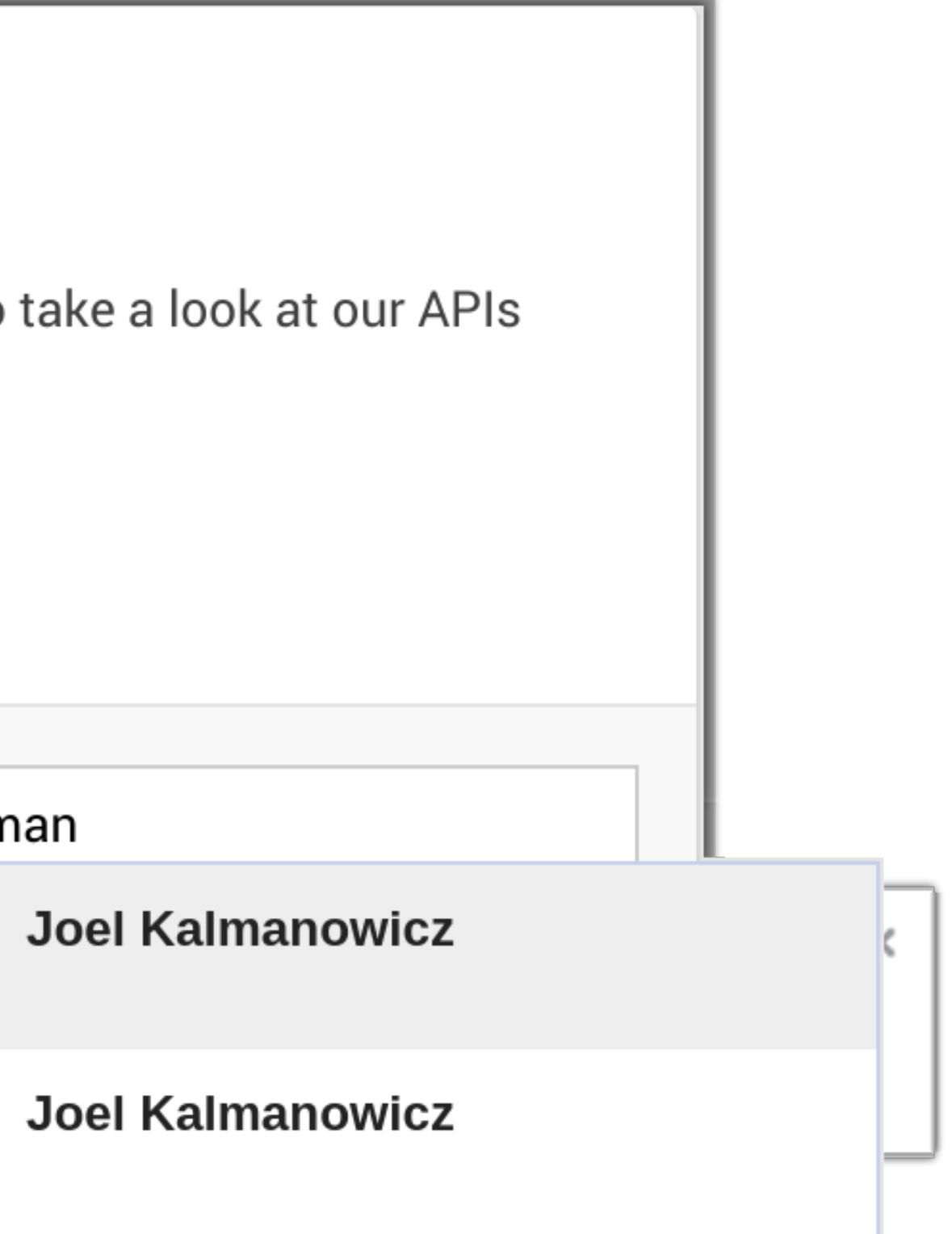

Google+ Domains API

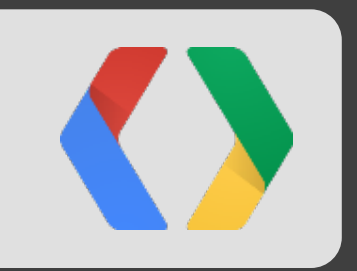

# What's New

### Google+ Domain API S@mple CRM Integration Demo

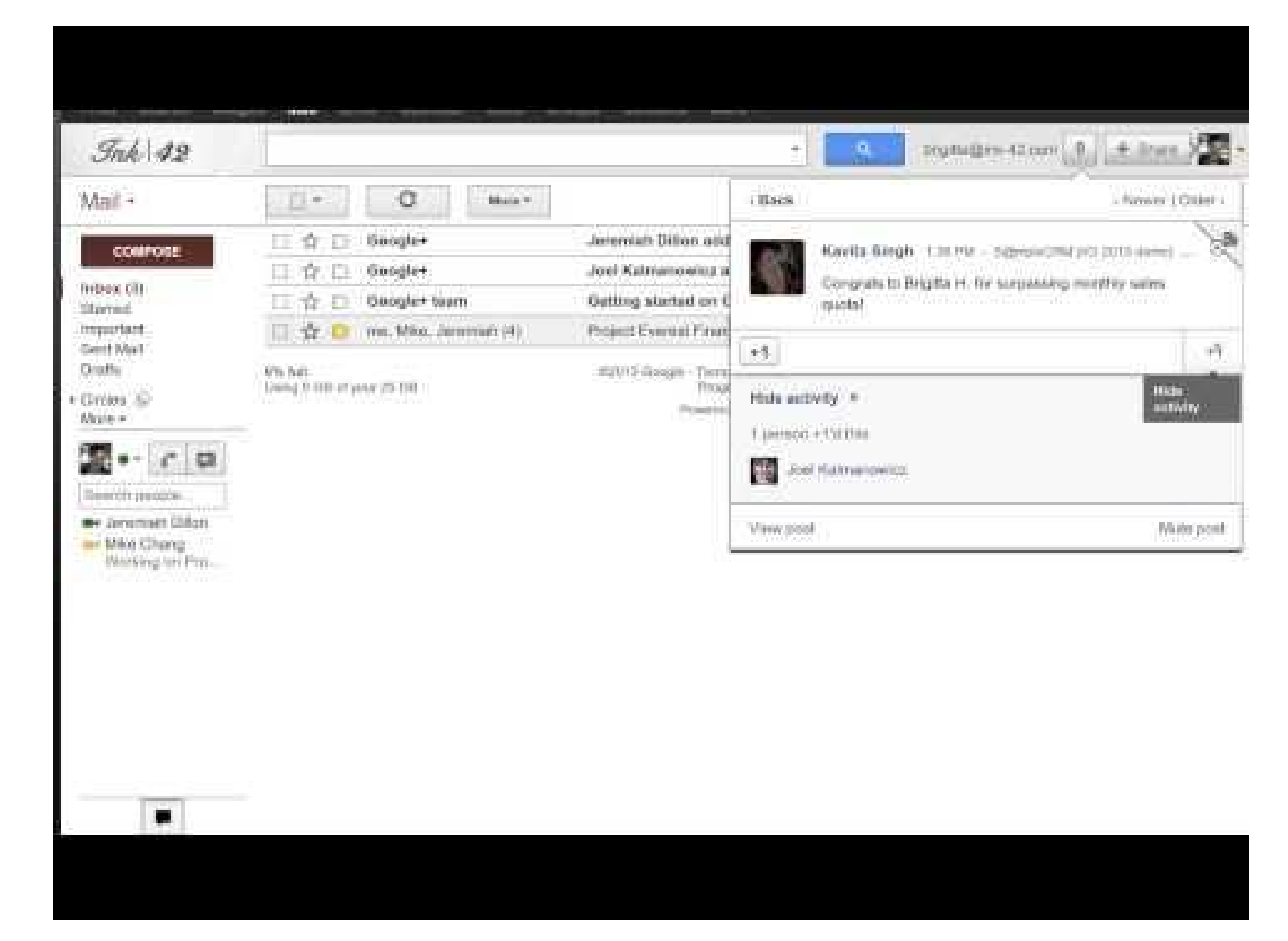

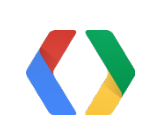

Java

@Override

protected void doPost(HttpServletRequest req, HttpServletResponse resp)

```
 throws ServletException, IOException {
```

```
 String msg = req.getParameter("msg");
 String email = req.getParameter("email");
```

```
if (msg != null && !msg.isEmpty()) {
    GoogleAuthorizationCodeFlow authFlow = Utils.initializeFlow();
    Credential credential = authFlow.loadCredential(Utils.getUserId(req));
    Plus plus = new Plus.Builder(Utils.HTTP_TRANSPORT, Utils.JSON_FACTORY, credential).build();
```
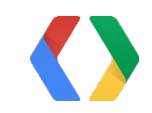

### Google+ Domain API Under the Hood - Setup

#### Java

...

 // Create and populate the activites Activity activity = new Activity() .setObject(new PlusObject().setOriginalContent(msg)) .setAccess(new Acl() .setItems(ImmutableList.of( new PlusAclentryResource().setType("domain"), // all of ink-42.com new PlusAclentryResource().setType("person").setId(email) )) .setRestricted(true))); // required, this does the domain restriction

### Google+ Domain API Under the Hood - Post the Activity

 // make the API call returning the newly created activity posted as 'me' Activity response = plus.activities().insert("me", activity).execute();

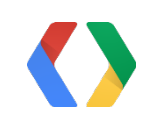

#### Java

```
\bullet\qquad \bullet\qquad \bullet PrintWriter respWriter = resp.getWriter();
 resp.setStatus
(200);
       respWriter.write(activity.getUrl());
       respWriter.close();
 }
   }
```
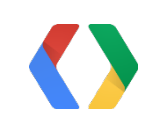

### Google+ Domain API Under the Hood - Write URL and Finish

**Limited to**

- **● Google Apps customers**
- **●** *Your* **domain**
	- **○ Write posts** *restricted* **to your domain**
	- **○ Read posts from domain users**

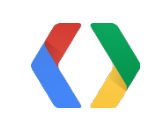

### Google+ Domain API Safeguards

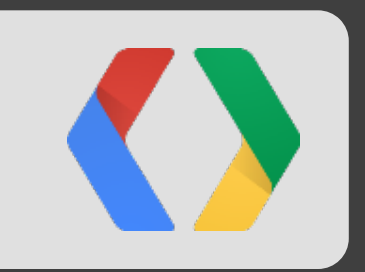

# Summary & Next Steps

Register Your Interest

## Summary: Context

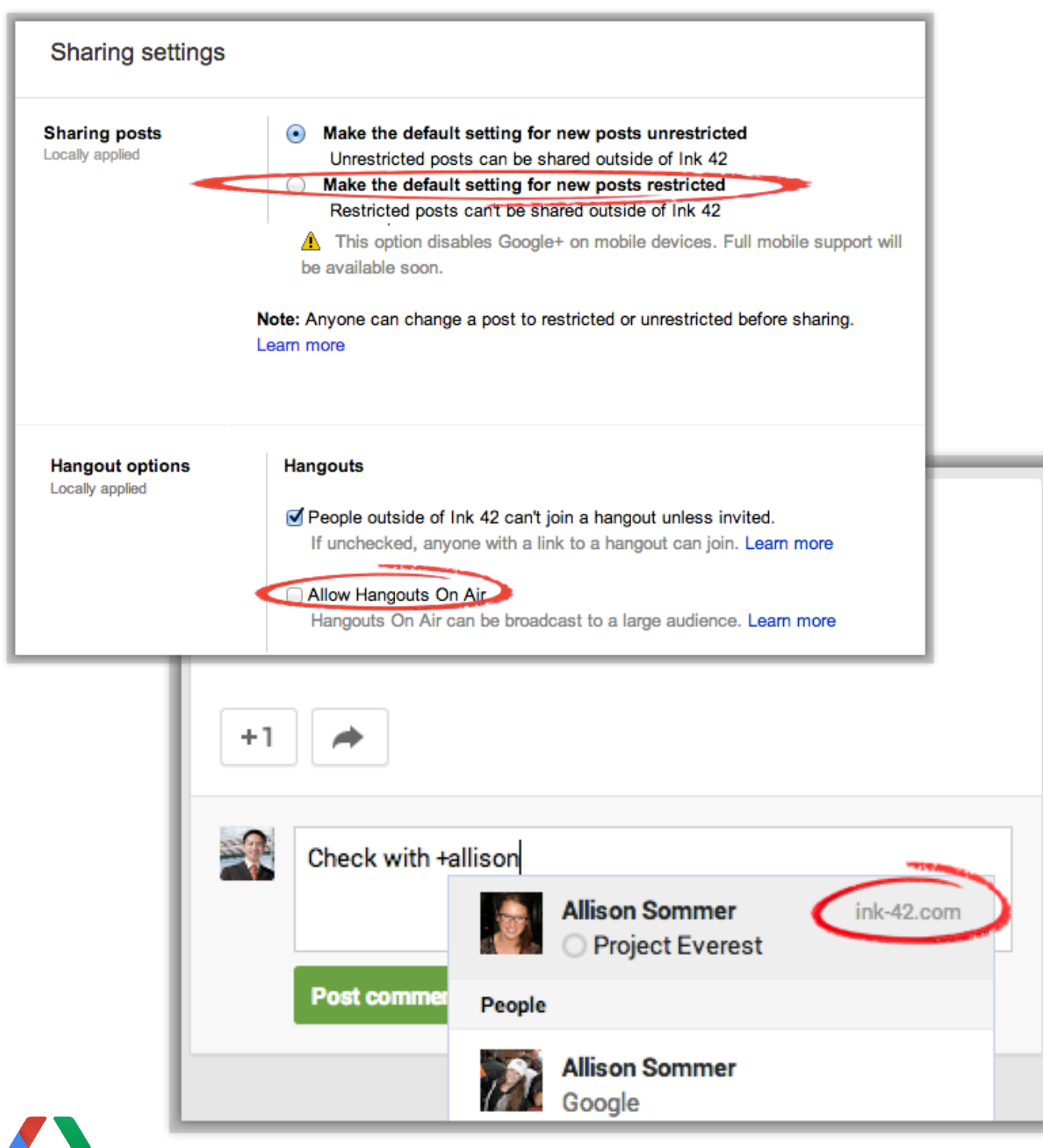

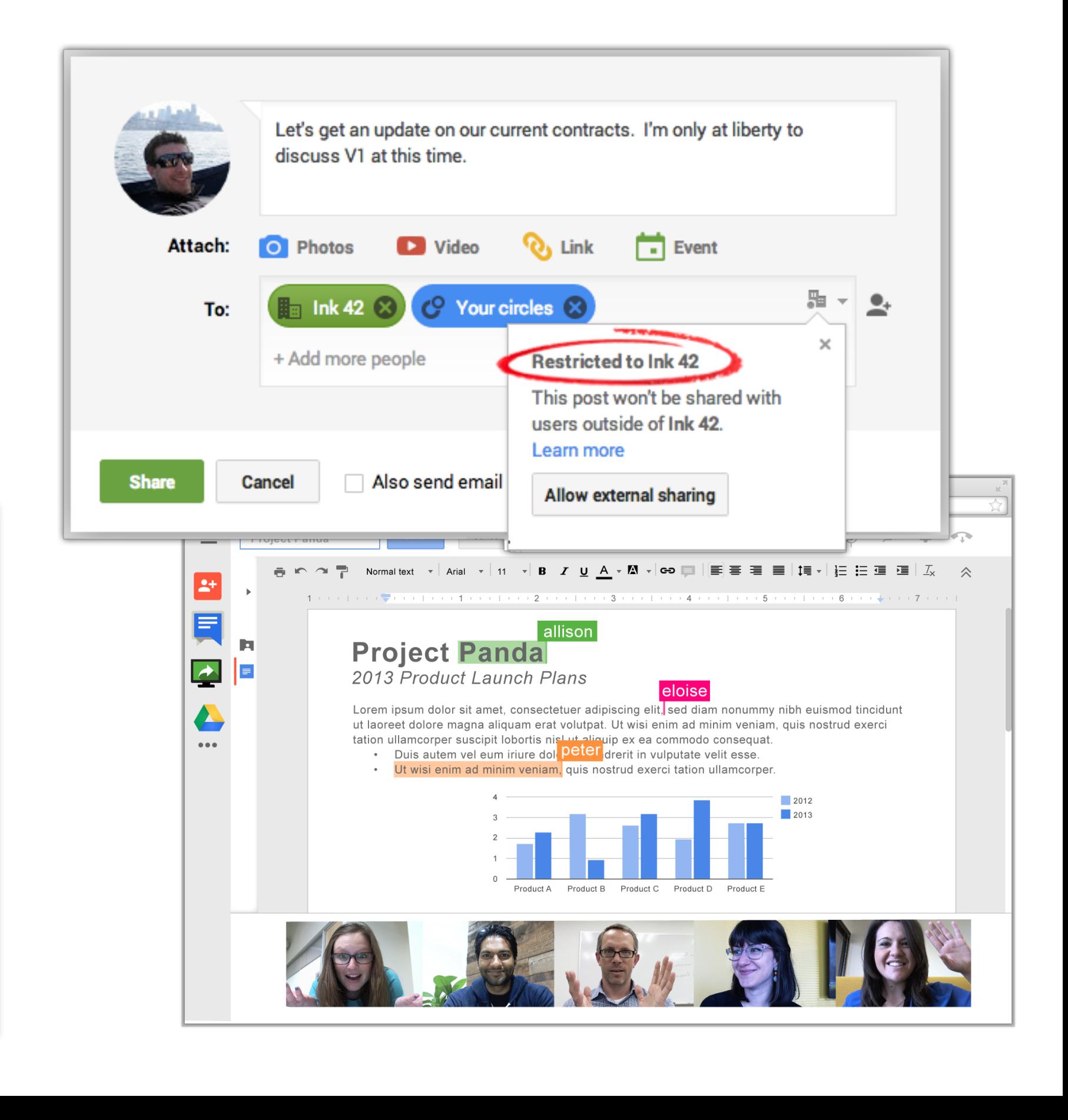

### Summary: What's New Google+ Domains API

Percent to Goal: 112.0%

**Post Congrats to Brigitta H.I.** 

```
+1Java
Activity activity = new Activity()
.setObject(new PlusObject().setOriginalContent(msg))
.setAccess(new Acl()
    .setItems(ImmutableList.of(
       new PlusAclentryResource().setType("domain"),
      new PlusAclentryResource().setType("person").setId(email)))
                                                                                                       SMB<sub>s</sub>.
    .setRestricted(true)));
Activity response = plus.activities().insert("me", activity).
execute();
                                                                                                  Add a comment...
```
**View post** 

**<Back** 

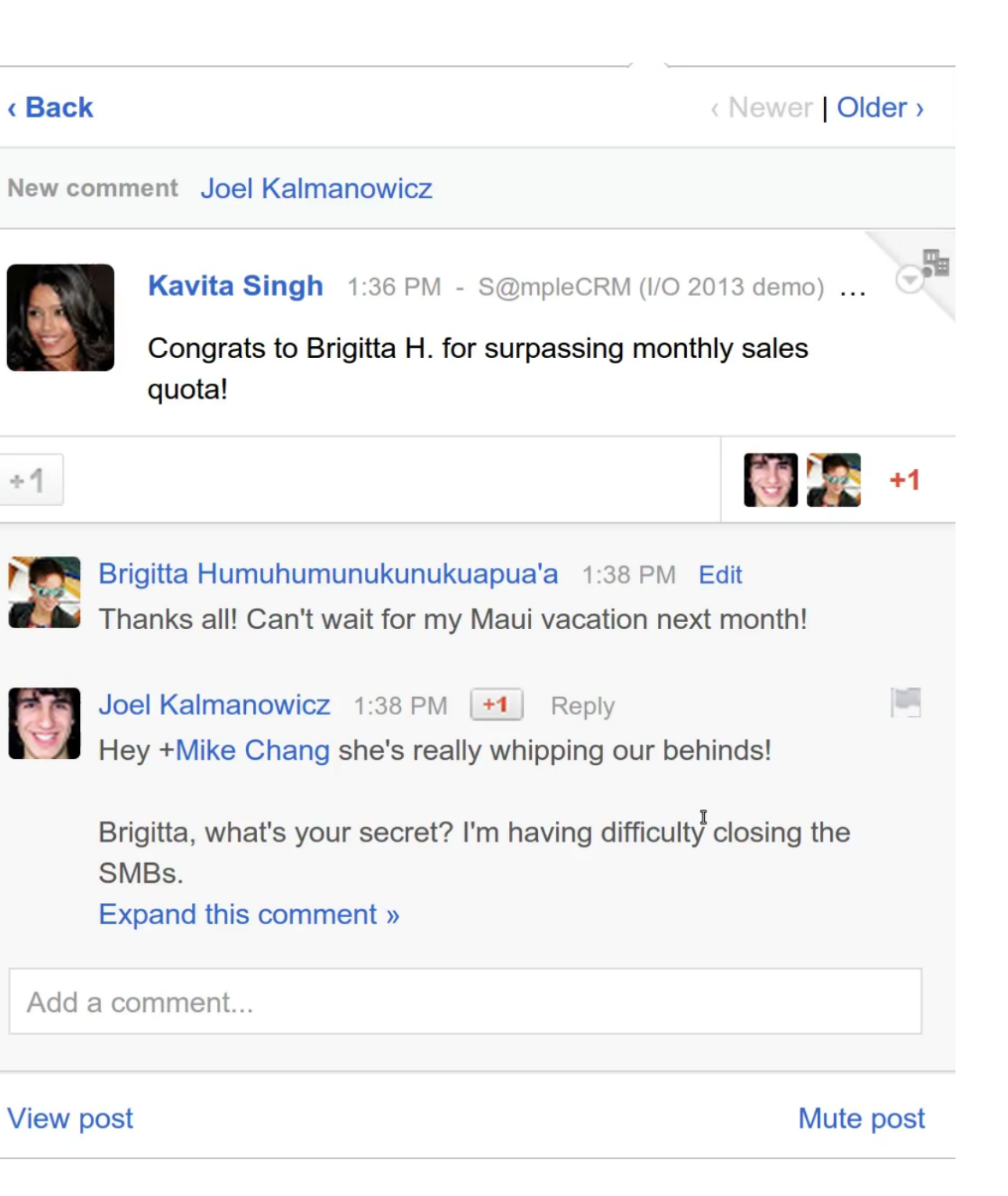

### Next Steps Get Involved

- **● Register Your Interest at [goo.gl/CitdT](http://goo.gl/CitdT)**
- **● Talk to your Account Managers**
- **● Ask your software vendors to build integrations**

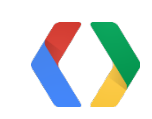

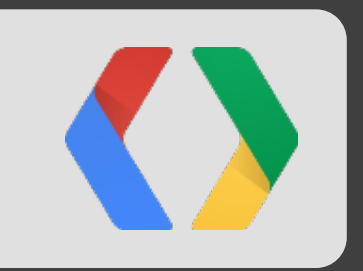

# Questions & Answers

Google+ for Businesses and Schools

# <Thank You!>

Please submit your feedback on the app, using a QR code reader, or on our website!

**Thunder Parley Joel Kalmanowicz**

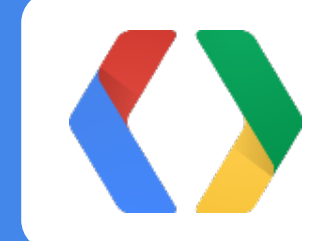

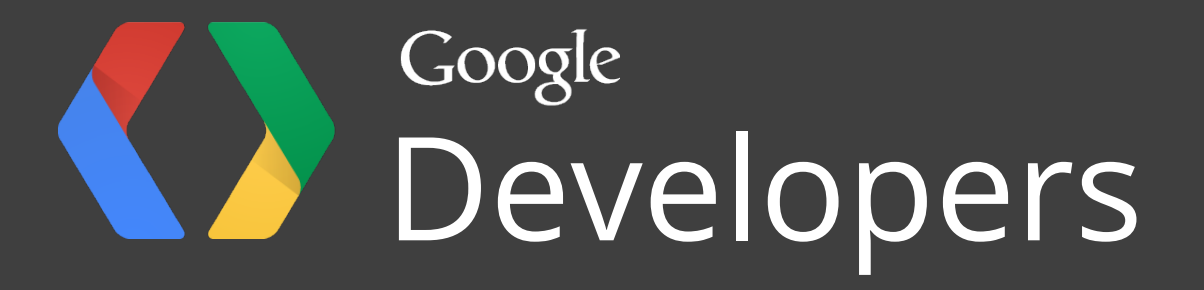